## PDF notes

JADE magazine is produced in high resolution and should display well on most monitors/ screens. It has been designed so pages can be viewed individually. Should you have difficulty reading the text you should be able to enlarge it within Adobe Acrobat Reader to a more comfortable level. Copy and print protection has been enabled (you will be unable to copy or print from this file) to protect the copyright of our contributors.

#### PDF SETTINGS

You should set your Acrobat Reader to 'view single pages' and either 'fit to screen', or 'view full screen' (hit the Esc key to return to the pdf window) for the best viewing experience.

### QUICK LINK NAVIGATION

You can navigate through this magazine in the traditional manner using the 'forward/ back', 'left/right' arrow keys in Acrobat, or use the arrow keys on your keyboard. If you do not want to read each page in turn, but want to go direct to a contributor, story, feature, article or page, just click on the button beside its entry on the contents page. None of the website address links are active and you will not be sent outside the magazine or onto the internet. The internet of the internet of the internet of the internet of the internet of the internet of the internet of the internet of the internet of the internet of the internet of the internet of the internet of

# Contents.

- *3 Correspondence*
- *4 Ronald Putzker photography*
- *13 'The Scoop' fiction by Mandy Rice*
- *16 Anton Volkov photography*
	- *25 Page of Enlightenment by Ralph Storer*
	- *26 Loki art*
	- *34 'The Pleasure and The Pain' fiction by John Effram*
	- *38 Tights The Fumblings of Boyhood by Peter McNamara*
- *39 Harmony photography*
- *46 'Ancient Pleasures' fiction by Doris Dippold*
- *48 Sexy Lips*
	- *The Origins and History of Lipstick by Gail Goose*
- *49 The View from the Other Side of the Canvas by Joanna Lawrence*
- *52 Dreamlight photography*

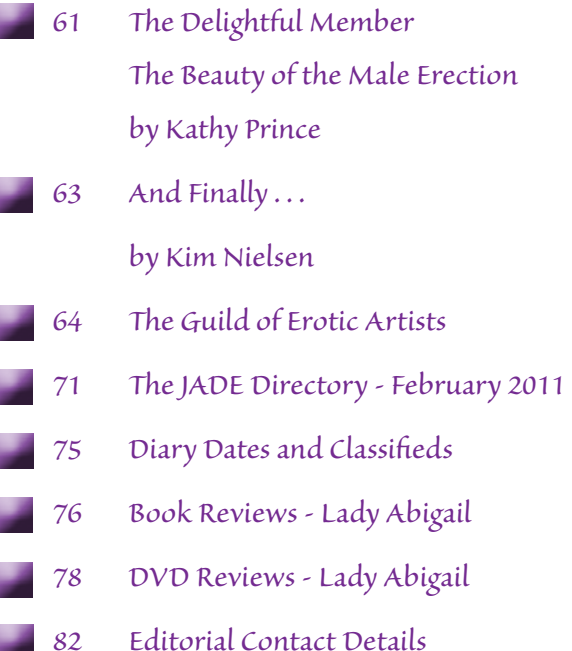

# *Cover: Martin Tsien*

# *Seductive High Quality Erotica At Your Fingertips*

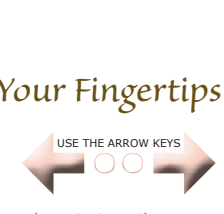

We recommend using your keyboard's 'left and right' arrow keys to turn the pages.